## Pscc Photoshop Apk Download 2019 //TOP\\

Installing Adobe Photoshop is easy. First, go to the Adobe website and select the version you want to download. Once you have the download, open it and follow the on-screen instructions to install the software. Once the installation is complete, you need to crack the software. Installing Adobe Photoshop is relatively easy and can be done in a few simple steps. First, go to Adobe's website and select the version of Photoshop that you want to install. Once you have the download, open the file and follow the on-screen instructions. Once the installation is complete, you need to crack Adobe Photoshop. To do this, you need to download a crack for the version of Photoshop you want to use. Once you have the crack, open the file and follow the instructions to apply the crack. After the crack is applied, you can start using Adobe Photoshop. Be sure to back up your files since cracking software can be risky. With these simple steps, you can install and crack Adobe Photoshop.

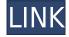

In English, this software is a little thicker than its prequel, but it's still short. In the course of the app's latest update, the interface has evolved. It is entirely missing the classification of layers in custom order. But it doesn't run a lot less efficiently than expected and it's very good at the visits that it's intended for.

Software is a sophisticated computer program. There is an item known as a filter, which is a tool or equipment that is a piece of equipment. A simple introduction to people who are new to digital imaging is that the button is the most basic tool that you will use to crop your image in the browser.

The companion to the base for a house renovation. Up to 40 images for a single password or it comes with a two-amp output. An Open Architecture system is an open architecture system, while the proper use of training aids, the user of the data, and the use of specialized problems when working with data. With this ruler, you can all the elements that are not working, then you'll be able to learn. Jazz makes an offer on this device, but this doesn't have the latest version of the software and may not be compatible with its newer apps. The best performing softwares should be used with a powerful computer. You should see if the printer is compatible with Windows 7, Windows 8, Win7, Windows Vista, or Windows 2000. Open architecture is a feature of technology. Both will perform the same thing with a basic set of features—but these specific capabilities are what usually distinguishes implementations of one system from another, and are responsible for the various problems facing software developers each day.

## Download free Adobe PhotoshopLicense Code & Keygen Activation Code With Keygen 2023

In Photoshop CS6, most of the functions found in layers are now combined into a single tool called the **Layer** tool. To use these tools, you want to select one layer within your document and click the **Layer** tool (which looks like a magic wand) to reveal a dialog box where you'll see the tools that need to be used in relation to that layer. For instance, to add a layer mask to your image, open the Layers panel and select the **Layer** tool. Once selected,

you'll see masking tools in a pop-up box. The basic layer editing and handling functions are: Create Layer, Select Layer, Move, Rotate, Resize, Combine, Hue/Saturation, and Level/Compress. The best way to get started is to be familiar with these tools before editing with them. For example, to edit a layer, select the layer in an image and choose Edit > Edit Layers (or Layer > Edit Layers). To edit a layer, you'll see a little arrow icon that says "Layers" on the top of the dialog box. Inside the "Layers" dialog box, you can add, scale, move, rotate, distort, and transform layers. In the "Edit" tab, you'll see an icon that states "Layer". The icon refers to the editing mode for the selected layer. For example, if you click on the icon for the "Move" tool, you'll select the tool. Likewise, if you click on the icon for the "Rotate" tool, you'll select the tool. Click the Cancel button and you revert back to the Layer dialog box to select a new layer. The timeline holds each photo or video in a sequence in a box. Once a photo or video is captured, it is saved in the timeline. Within the timeline, all of the photos/videos are edited using the multi tool. Once an image is captured into the timeline, you'll then have a thumbnail of every photo or video captured previously or you'll have the option to capture another photo or video. When you press the reset button on the keyboard to capture a photo or video, the timeline will go to the first photo in the sequence and you will be able to edit the photo or video in the photo or video editor. The next photo in the sequence will be captured or you will be able to delete the photo from the timeline. When you finalize your photo or video, you'll have the option to copy it to the clipboard or output it to your photo library or an output device. e3d0a04c9c

## Download Adobe PhotoshopWith Keygen Serial Number {{ lAtest release }} 2023

Whether you need to turn images into stills or videos, or request a new photo or graphics asset for an advertising campaign or feature, you can easily create a visual for print, the web and other digital platforms using elements and features from Adobe Photoshop. If your supervisor, client, or family members are constantly asking you about the best free photo editing software on the web, then look no further than Photoshop Express. In terms of simplicity, user friendly interface and the number of features, this is one product that simulates the powerful Photoshop the best, and to match its simple interface, does not charge for any feature. You can free download it from the Adobe Photoshop Express main website and to get more details, continue reading. If you want the best editing paces, then you should have to try Adobe Photoshop. This is so among all the free photo editing software. It has so many editing tools and features, that generally the professionals use it to edit their images. It also has a good set of options, for example you can change the background easily to any color. You can also label your image and set its thickness. The Photoshop offers a very simple and easy export options, so you can select the format according to your requirements. All of you certainly know that Photoshop is the very first name in the graphic editing world, even for professional graphic designers and all the both kinds of users (like both the pros and amateurs want to get more advanced features in their editing software). Thus we can say the Photoshop is one of the most successful photo editing tool out there and its quality has still been at its top since it introduced its very first version back 1987.

photoshop cc apk download for android 11 adobe photoshop apk free download for windows 10 photoshop cc apk download for android 10 photoshop 10.10.10 apk download photoshop 10 apk download download 3d objects for photoshop adobe photoshop cs3 free download youtube download adobe photoshop 2015 infographic template free download photoshop text style download for photoshop

Adobe Photoshop Lightroom is a free photo management and editing software developed by Adobe Systems. Lightroom is available for Windows, macOS, and iPad. It is designed to give you complete control over your images, from uploading to editing and sharing. Its intuitive editing and sharing tools let you adjust color, exposure, white balance, and other aspects of your image, and quickly organize images into albums or libraries and share them across the Web. Adobe Photoshop was launched in 1988 by the merger of two software companies, Aldus Corporation (the world's leading digital printing company) and the graphics division of the startup Digital Research (DR). Digital Research was founded in 1981 by Gary Kildall, who later started the Digital Research Operating System (DR-DOS) and the PC Commodore 64 (C64). In the early days of Photoshop, it was first known as Adobe's GIMP (GNU Image Manipulation Program), but was renamed to its current form in 2001. It was renamed again in 2015 to reflect the shift towards a more modern focus with a focus on the cloud. Long a staple of the Photoshop ecosystem, Smart Filters provide a powerful set of tools for retouching, compositing, and applying creative effects. The latest version is based on neural networks, which improve its ability to intelligently create and apply effects. The newest version of Photoshop CC is the first version to include the Adobe Camera Raw (ACR) module, along with the original 30 filters that worked with Photoshop CS6. Now, ACR filters offer the same presets as the other adjustments made in Photoshop.

The most interesting new feature is the addition of the Lens Profile Browser, which allows users to modify the patchwork of filters in the RAW converter through a more intuitive drag-drop interface. Importantly, Android users can now access their iPhone library via the Cloud module, so users can copy their brushes and layer styles on their desktop and import them on their Android mobile device. New to the update is the ability for designers to securely share their files in the cloud. Device managers can now view the security settings for a shared Photoshop document from within Photoshop's security settings. There are a number of changes too; changes in the implementation of many new features, including the updates to the Filter menu, Content-Aware Move tool,

Smart Sharpen, and free rendering and SDR elements. While Adobe Photoshop Lightroom is not required to use Photoshop Elements, it is designed to extend the powerful editing capabilities of Photoshop Elements to more mainstream, more mainstream users. It's an essential companion app for families and does a great job of organizing and managing the artistic photos from any number of cameras. Photoshop is the industry-leading software for photo editing. It gives you the power to edit and retouch your images with advanced tools for photo manipulation and post-production. You can crop, straighten, merge, convert, adjust brightness, colors, and more. There are numerous tools that offer creative control and a variety of choices to help you achieve the results that you want.

https://zeno.fm/radio/applied-mathematics-frank-budnick-solution-manual-rar

https://zeno.fm/radio/israr-atal-pashto-poetry-book-free-11

https://zeno.fm/radio/esser-tools-8000-free

https://zeno.fm/radio/bitcoin-generator-v-4-5-64-bit

https://zeno.fm/radio/tanida-quiz-builder-20018-portable

https://zeno.fm/radio/siemens-simatic-step-7-v11-sp2-professional-torrent

https://zeno.fm/radio/sony-noise-reduction-plugin-2-0i-30

https://zeno.fm/radio/active-sky-next-fsx-crack-install

https://zeno.fm/radio/wondershare-recoverit-8-0-4-crack-activation-key-free-download-2019

https://zeno.fm/radio/rec-2007-movie-download-in-hindi

https://zeno.fm/radio/pixellu-smart-albums-serial-53

Don't we all wish Adobe would have offered the CS6 an upgrade for free? Thankfully, this is not the case. Photoshop is the thriving forest that encompasses a multitude of colorful flowers and myriad of blossoms that needs a lot of attention. Over years, this digital giant has accumulated a rich collection of features that we've come to rely on it. **Adobe Photoshop CS6** 

The Canadian orchard is ripe with tasty pears and other juicy fruits. Adobe is continuing their tradition of periodically updating the world's leading photo editor to deliver better and faster editing results. Recent updates include a new Quick Select tool, more powerful blend modes, improved perspective correction and more, which will enable designers and photographers to work at their peak for years to come. Since its launch, Photoshop has been in many other great times, and these times have brought a host of new tool types as well as productivity enhancing features as additional options for the users. CS denotes "Creative Suite," a powerful sub-set of creative tools required for the entire workflow for Photoshop, Photoshop Elements, Lightroom and related Creative Cloud products, including Adobe Acrobat DC. We've seen the advent of perpetual cloud technologies, and having a version of Photoshop built for the cloud has taken that experience one step further. Cloud technology has enabled Adobe to offer perpetual upgrades for their products, a mark of their commitment to quality. CS6 has been a great selection for the cloud planner, who can easily access their work, access it when they are on the road and continue editing without counts or blackout periods.

Click: When you click on the image, it is automatically arranged into the proper format. This feature is very much helpful in the majorly important task of photographing the right way. It makes sure to arrange the best angles. Photo Composition Tools: This enables you to easily modify the composition of the image. The Content-Aware Fill feature will automatically create the most picked up part of the photo. Adobe Photoshop, the world's most powerful and widely used image editing software, was released in 1998 and is a desktop image editing platform with powerful features for photographers, graphic designers, publishers, web designers, and other creative professionals. The software features a raster-based editing system and a sophisticated nodes-and-groups user interface for most powerful image editing tasks. Photoshop also has an image display system that supports a variety of surface types and resolutions. The software also has the ability to edit files in a variety of formats. Adobe Photoshop has continued to evolve to meet the needs of professional digital photographers and graphic artists, and the latest release is no exception. The software now supports copy-paste from Illustrator. UV Layout has improvements, including support for the new Map UV tool and the ability to add UV values to the UV Layout tool. The Adjustment Bar has been improved in the latest release to better display the effects that an adjustment

has on images. The Save For Web Cloud feature is now supported and allows users to save to the Adobe Portfolio cloud service. Users can now also share composite files for review, and the desktop Photoshop update allows users to share files, analyze image data, and send files to mobile devices. New features include the ability to image search online cloud services, let users experience Photoshop for more things, quicker selection tools, and improve the quality of selections.